# Passive and Active Filters

## **IIID**

INDRAPRASTHA INSTITUTE of **INFORMATION TECHNOLOGY DELHI** 

## Passive Filters

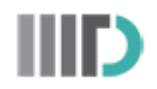

- Consists of passive elements like:
	- Resistor,
	- Capacitor and
	- Inductor
- Filters can be classified as :-
	- 1. Low Pass Filter
	- 2. High Pass Filter
	- 3. Band Pass Filter
	- 4. Band Stop Filter (Band Reject/Eliminate Filter)

## Passive Low Pass Filter (LPF)

- LPF ideally allows lower frequencies and attenuates higher frequencies.
- One of the simplest form of LPF
	- Transfer Function:

$$
\mathbf{H}(\omega) = \frac{\mathbf{V}_o}{\mathbf{V}_i} = \frac{1/j\omega C}{R + 1/j\omega C}
$$

$$
\mathbf{H}(\omega) = \frac{1}{1 + j\omega RC}
$$

 $\cdot$  H(0) = 1 and H( $\infty$ ) = 0  $\Rightarrow$  Filter is LFP

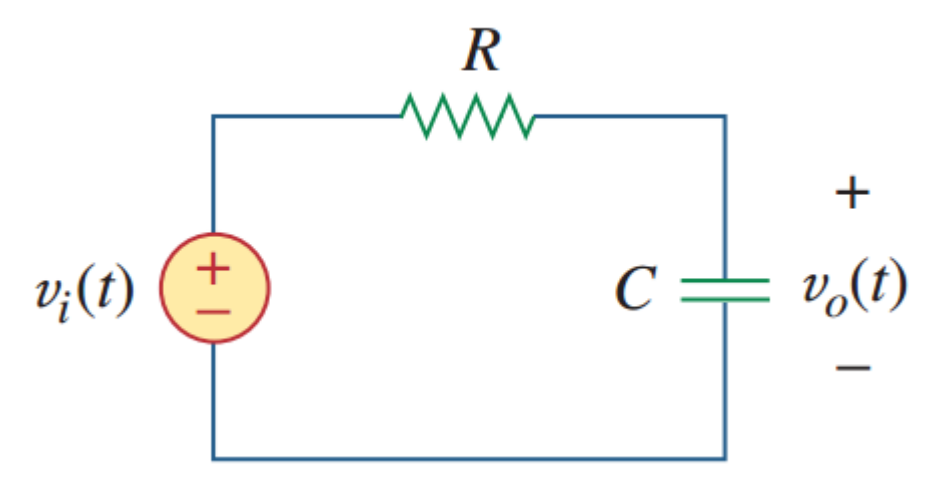

## Passive Low Pass Filter (LPF)

- $\cdot$   $\omega_c$  is the cut-off frequency.
	- $\cdot$  It is a frequency at which  $|H(\omega)|$  drops to 70.07% of  $\left|H(\omega)\right|_{\text{max}}$  or becomes  $\frac{1}{\sqrt{2}}$  of  $\left|H(\omega)\right|_{\text{max.}}$
- So, here,  $\omega_c$  can be calculated as:

$$
H(\omega_c) = \frac{1}{\sqrt{1 + \omega_c^2 R^2 C^2}} = \frac{1}{\sqrt{2}}
$$

$$
\omega_c = \frac{1}{RC}
$$

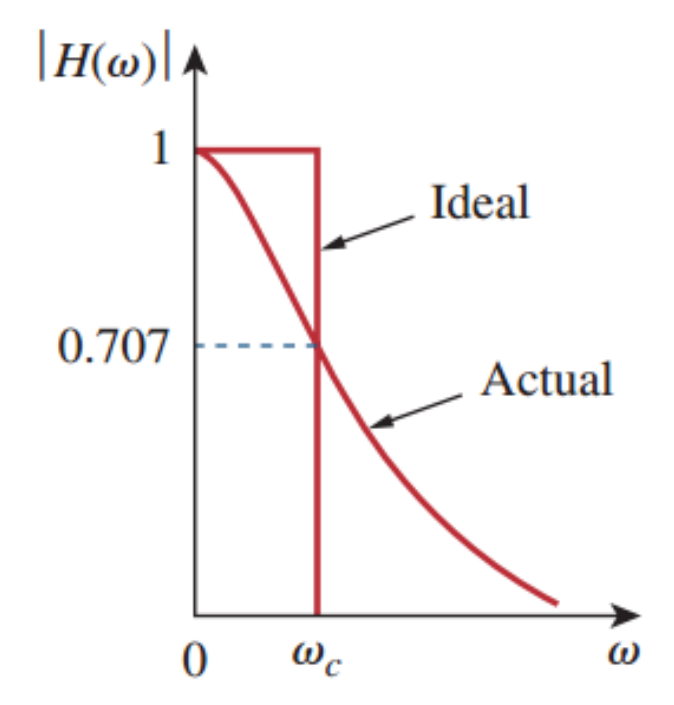

## Passive High Pass Filter (HPF)

- Ideally, HPF attenuates lower frequencies and allows higher frequencies.
- One of the simplest form of HPF
	- Transfer Function:  $H(\omega) = \frac{V_o}{V_i} = \frac{R}{R + 1/j\omega C}$

$$
\mathbf{H}(\omega) = \frac{j\omega RC}{1 + j\omega RC}
$$

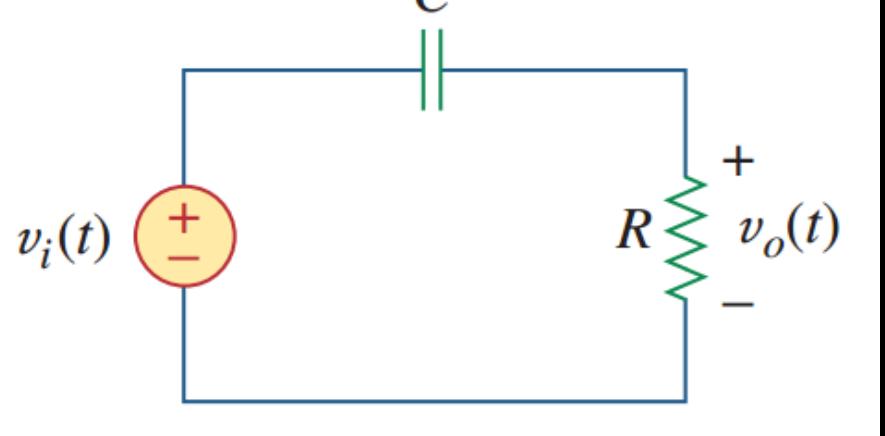

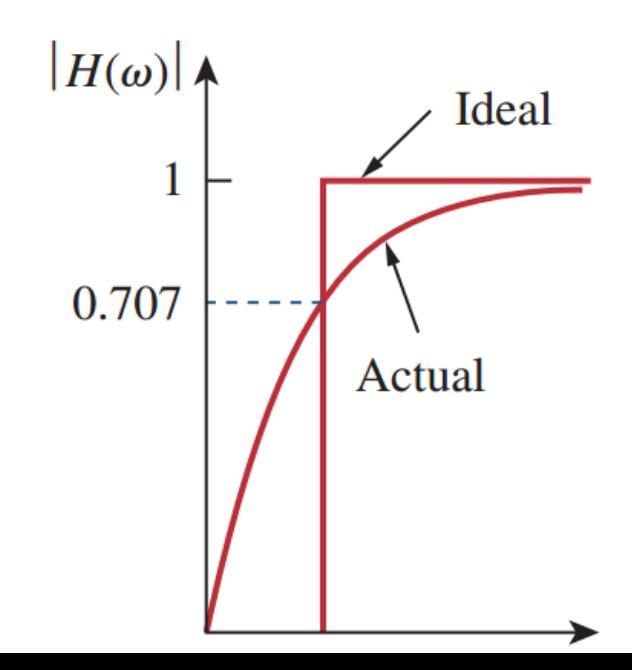

 $\cdot$  H(0) = 0 and H( $\infty$ ) = 1  $\Rightarrow$  Filter is HFP

$$
\omega_c = \frac{1}{RC}
$$

## Passive Band Pass Filter (BPF)

- BPF allows frequencies of a particular range and eliminates other frequencies.
- Typical example of BPF
- Transfer function :

$$
\mathbf{H}(\omega) = \frac{\mathbf{V}_o}{\mathbf{V}_i} = \frac{R}{R + j(\omega L - 1/\omega C)}
$$

- Here,  $H(0) = 0$  and  $H(\infty) = 0$
- How it is BPF?
- Resonance Frequency,  $\omega_0$ !!!!!
- $\cdot$  *Z*<sub>eq</sub> = R ⇒ Filter allows  $\omega_0$  means it is a BPF

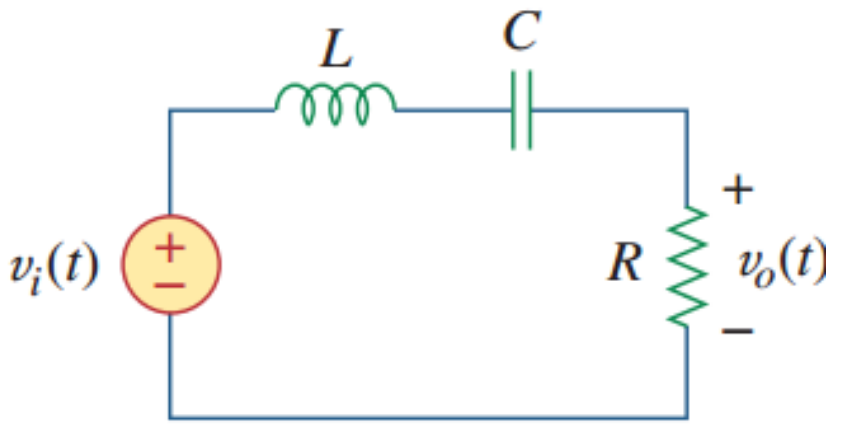

## Passive Band Pass Filter (BPF)

• Here,  $\omega_1$  and  $\omega_2$  are half power frequencies i.e. power dissipated is half of the maximum power.

$$
\omega_1 = -\frac{R}{2L} + \sqrt{\left(\frac{R}{2L}\right)^2 + \frac{1}{LC}}
$$

$$
\omega_2 = \frac{R}{2L} + \sqrt{\left(\frac{R}{2L}\right)^2 + \frac{1}{LC}}
$$

- Bandwidth of BPF =  $\omega_2$   $\omega_1$
- Quality Factor,

$$
Q = \frac{\omega_0 L}{R} = \frac{1}{\omega_0 CR}
$$

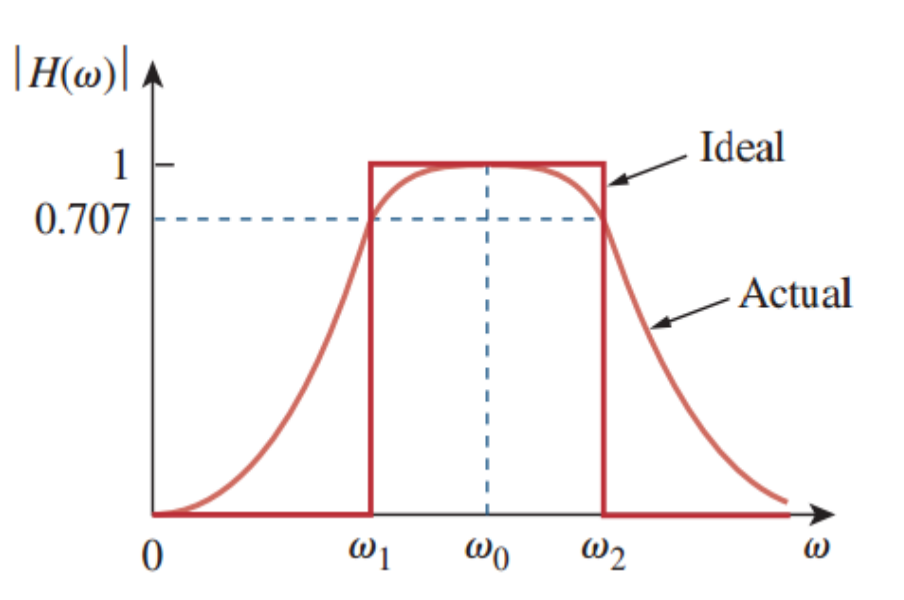

Where 
$$
\omega_0 = \frac{1}{\sqrt{LC}} = \sqrt{\omega_1 \omega_1}
$$

## Passive Band Stop Filter

- It rejects a particular range of frequencies and allows rest of the frequencies. K
- Example of band stop filter :
	- Transfer Function

$$
\mathbb{H}(\omega) = \frac{\mathbb{V}_o}{\mathbb{V}_i} = \frac{j(\omega L - 1/\omega C)}{R + j(\omega L - 1/\omega C)}
$$

- $\cdot$  Here, H(0) = 1 and H( $\infty$ ) = 1.
- But at resonance frequency,

 $v_0 = 0 \Rightarrow$  Filters does not allow  $\omega_0$ 

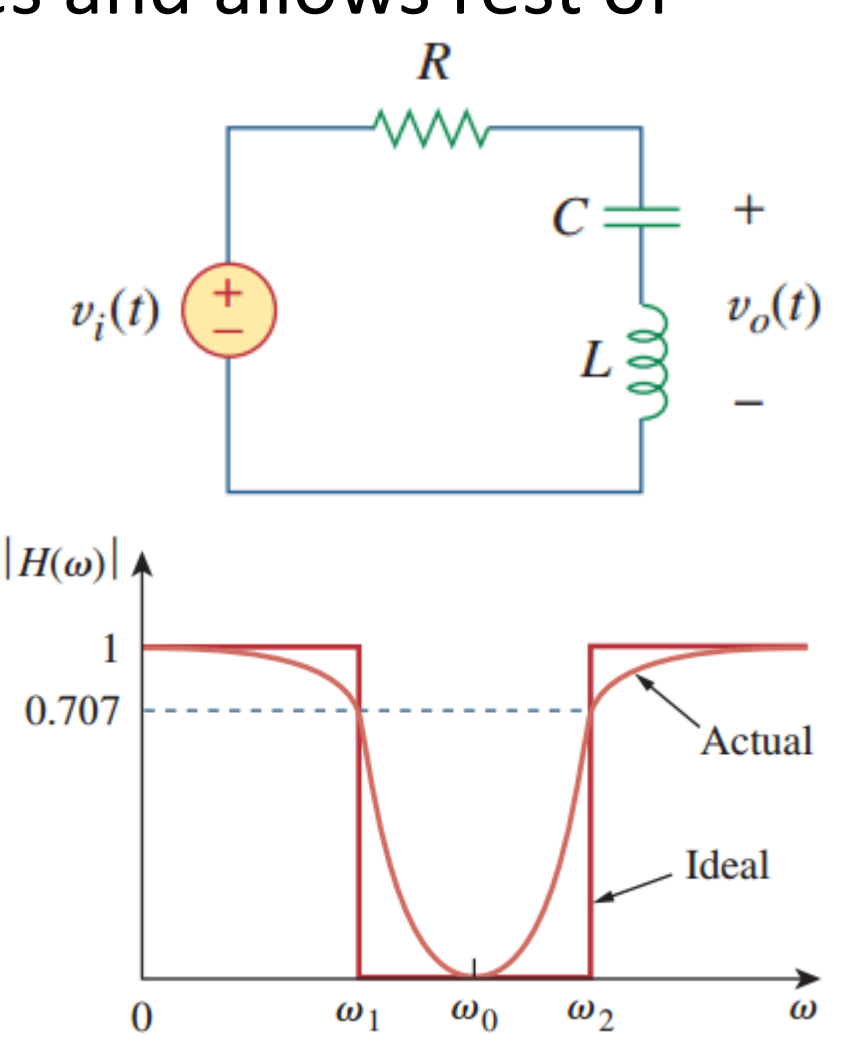

## Practice Problem

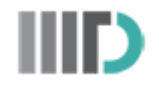

1. Obtain the transfer function. Identify the type of filter the circuit represents and determine the corner frequency.

Take  $R_1 = 100 \Omega = R_2$ ,  $L = 2$  mH.

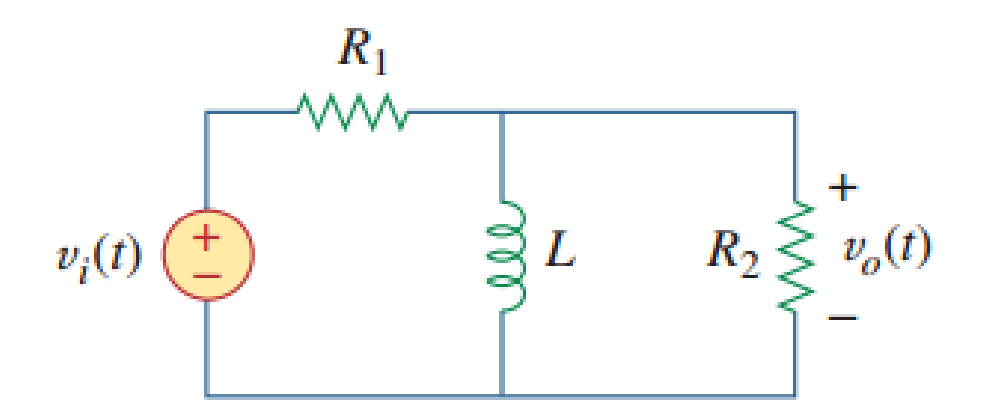

## Practice Problem

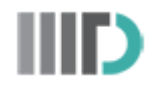

2. Design a bandpass filter of the following form with a lower cutoff frequency of 20.1 kHz and an upper cutoff frequency of 20.3 kHz. Calculate *L*, *C*, and *Q*. Take  $R = 20 \text{ k}\Omega$ .

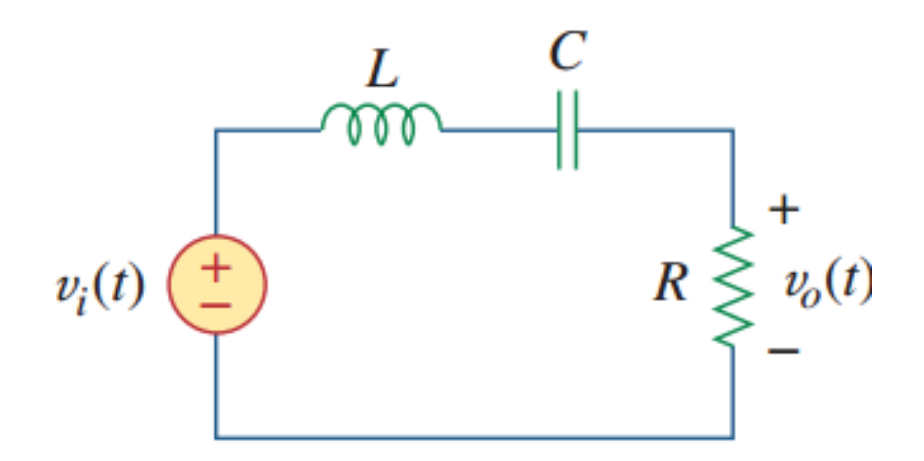